How To Reset Acer Laptop [Password](http://me.westpecos.com/go.php?q=How To Reset Acer Laptop Password Windows 8) Windows 8 [>>>CLICK](http://me.westpecos.com/go.php?q=How To Reset Acer Laptop Password Windows 8) HERE<<<

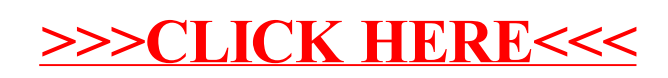